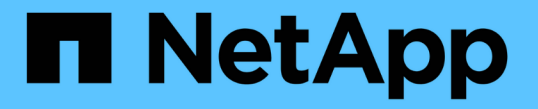

## エクスポートポリシーを使用して **NFS** アクセスを保護 ONTAP 9

NetApp April 24, 2024

This PDF was generated from https://docs.netapp.com/ja-jp/ontap/nfs-admin/export-policies-clientaccess-volumes-concept.html on April 24, 2024. Always check docs.netapp.com for the latest.

# 目次

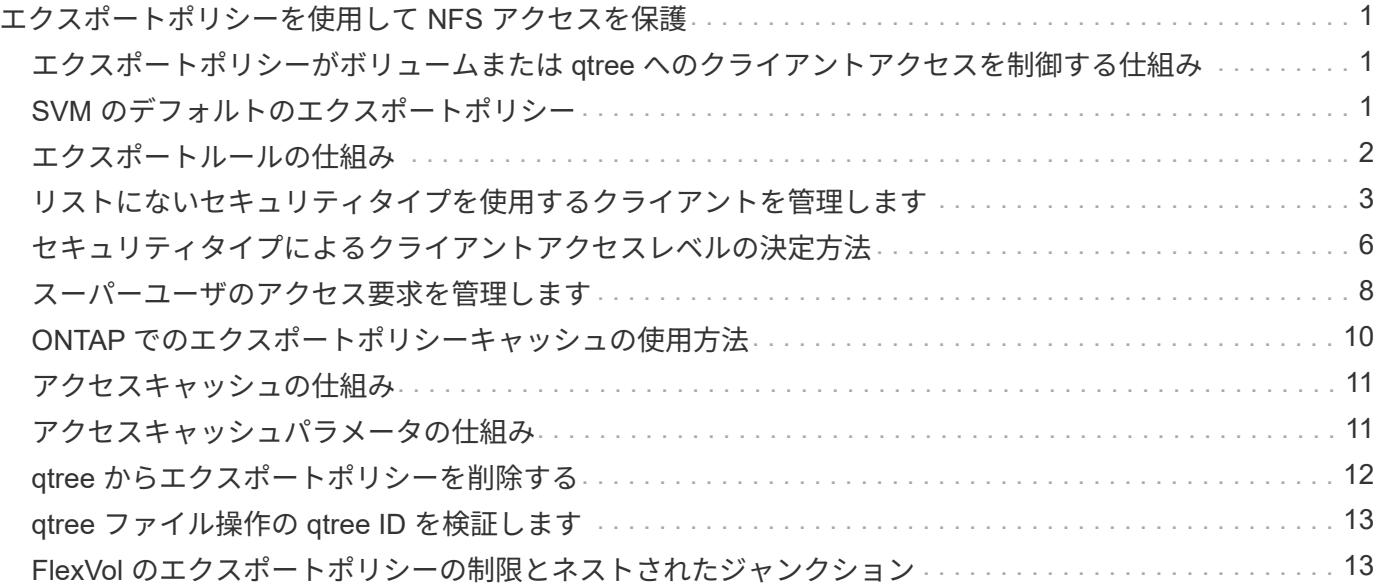

<span id="page-2-0"></span>エクスポートポリシーを使用して **NFS** アクセスを 保護

<span id="page-2-1"></span>エクスポートポリシーがボリュームまたは **qtree** へのクライア ントアクセスを制御する仕組み

エクスポートポリシーには、各クライアントアクセス要求を処理する 1 つ以上の \_ エク スポートルール \_ が含まれています。このプロセスの結果、クライアントアクセスを許 可するかどうか、およびアクセスのレベルが決まります。クライアントがデータにアク セスするためには、エクスポートルールを含むエクスポートポリシーが Storage Virtual Machine (SVM) 上に存在する必要があります。

ボリュームまたは qtree へのクライアントアクセスを設定するには、各ボリュームまたは qtree にポリシーを 1 つ関連付けます。SVM には複数のエクスポートポリシーを含めることができます。これにより、複数のボ リュームまたは qtree を含む SVM に対して次の操作を実行できます。

- SVM のボリュームまたは qtree ごとに異なるエクスポートポリシーを割り当て、 SVM の各ボリュームま たは qtree へのクライアントアクセスを個別に制御する。
- SVM の複数のボリュームまたは qtree に同じエクスポートポリシーを割り当て、同一のクライアントアク セス制御を実行する。ボリュームまたは qtree ごとに新しいエクスポートポリシーを作成する必要はあり ません。

クライアントが適用可能なエクスポートポリシーで許可されていないアクセス要求を行うと、権限拒否のメッ セージが表示され、その要求は失敗します。クライアントがエクスポートポリシーのどのルールにも一致しな い場合、アクセスは拒否されます。エクスポートポリシーが空の場合は、すべてのアクセスが暗黙的に拒否さ れます。

エクスポートポリシーは、 ONTAP を実行しているシステム上で動的に変更できます。

#### <span id="page-2-2"></span>**SVM** のデフォルトのエクスポートポリシー

各 SVM には、ルールが含まれていないデフォルトのエクスポートポリシーが用意され ています。SVM 上のデータにクライアントからアクセスできるようにするには、ルール を備えたエクスポートポリシーを用意する必要があります。SVM 内の各 FlexVol にエク スポートポリシーを関連付ける必要があります。

SVMを作成すると、という名前のデフォルトのエクスポートポリシーがストレージシステムによって自動的 に作成されます default SVMのルートボリュームに対して実行します。SVM 上のデータにクライアントか らアクセスできるようにするには、デフォルトのエクスポートポリシーのルールを 1 つ以上作成する必要が あります。または、ルールを備えたカスタムのエクスポートポリシーを作成することもできます。デフォルト のエクスポートポリシーは、変更および名前変更は可能ですが、削除することはできません。

SVM 内に FlexVol ボリュームを作成すると、作成されたボリュームには、 SVM のルートボリュームのデフォ ルトのエクスポートポリシーが関連付けられます。デフォルトでは、 SVM に作成した各ボリュームには、ル ートボリュームのデフォルトのエクスポートポリシーが関連付けられます。SVM 内のすべてのボリュームで デフォルトのエクスポートポリシーを使用することも、ボリュームごとに独自のエクスポートポリシーを作成 することもできます。複数のボリュームを同じエクスポートポリシーに関連付けることができます。

#### <span id="page-3-0"></span>エクスポートルールの仕組み

エクスポートルールは、エクスポートポリシーの機能要素です。エクスポートルールで は、ボリュームへのクライアントアクセス要求が設定済みの特定のパラメータと照合さ れ、クライアントアクセス要求の処理方法が決定されます。

エクスポートポリシーには、クライアントにアクセスを許可するエクスポートルールが少なくとも 1 つ含ま れている必要があります。エクスポートポリシーに複数のルールが含まれている場合、ルールはエクスポート ポリシーに表示される順に処理されます。ルールの順序は、ルールインデックス番号によって決まります。ル ールがクライアントに一致すると、そのルールの権限が使用され、それ以降のルールは処理されません。一致 するルールがない場合、クライアントはアクセスを拒否されます。

次の条件を使用して、クライアントのアクセス権限を決定するようにエクスポートルールを設定できます。

- クライアントが要求の送信に使用するファイルアクセスプロトコル。たとえば、 NFSv4 や SMB などで す。
- ホスト名や IP アドレスなどのクライアント識別子。

の最大サイズ -clientmatch フィールドは4096文字です。

• Kerberos v5 、 NTLM 、 AUTH\_SYS など、クライアントが認証に使用するセキュリティタイプ。

ルールで複数の条件が指定されている場合、クライアントがそれらのすべてに一致しないとルールは適用され ません。

> ONTAP 9.3 以降では、エクスポートポリシーの設定チェックをバックグラウンドジョブとして 有効にし、すべてのルール違反をエラールールリストに記録することができます。。 vserver export-policy config-checker コマンドを実行するとチェッカーが呼び出されて結果が 表示され、設定を検証したり、誤ったルールをポリシーから削除したりできます。

このコマンドで検証されるのは、エクスポート設定のホスト名、ネットグループ、匿名ユーザ のみです。

#### 例

 $(i)$ 

エクスポートポリシーに、次のパラメータが指定されたエクスポートルールが含まれています。

- -protocol nfs3
- -clientmatch 10.1.16.0/255.255.255.0
- -rorule any
- -rwrule any

クライアントアクセス要求は NFSv3 プロトコルを使用して送信され、クライアントの IP アドレスは 10.1.17.37 です。

クライアントアクセスプロトコルが一致していても、クライアントの IP アドレスがエクスポートルールで指 定されているアドレスとは別のサブネットに属しています。そのため、クライアントは一致しなくなり、この ルールはこのクライアントに適用されません。

エクスポートポリシーに、次のパラメータが指定されたエクスポートルールが含まれています。

- -protocol nfs
- -clientmatch 10.1.16.0/255.255.255.0
- -rorule any
- -rwrule any

クライアントアクセス要求はNFSv4プロトコルを使用して送信され、クライアントのIPアドレスは10.1.16.54 です。

クライアントアクセスプロトコルが一致し、クライアントの IP アドレスが指定したサブネット内にありま す。そのため、クライアントは一致し、このルールはこのクライアントを環境します。セキュリティタイプに 関係なく、クライアントは読み取り / 書き込みアクセス権を取得します。

例

エクスポートポリシーに、次のパラメータが指定されたエクスポートルールが含まれています。

- -protocol nfs3
- -clientmatch 10.1.16.0/255.255.255.0
- -rorule any
- -rwrule krb5,ntlm

クライアント #1 は、 IP アドレスが 10.1.16.207 で、 NFSv3 プロトコルを使用してアクセス要求を送信し、 Kerberos v5 で認証されます。

クライアント #2 は、 IP アドレスが 10.1.16.211 で、 NFSv3 プロトコルを使用してアクセス要求を送信し、 AUTH\_SYS で認証されます。

両方のクライアントで、クライアントアクセスプロトコルと IP アドレスは一致しています。読み取り専用パ ラメータでは、認証に使用するセキュリティタイプに関係なく、読み取り専用アクセスがすべてのクライアン トに許可されています。したがって、両方のクライアントが読み取り専用アクセス権を取得します。ただし、 読み取り / 書き込みアクセス権を取得するのはクライアント #1 だけです。これは、認証に承認されたセキュ リティタイプ Kerberos v5 を使用したためです。クライアント #2 は読み取り / 書き込みアクセス権を取得で きません。

#### <span id="page-4-0"></span>リストにないセキュリティタイプを使用するクライアントを管 理します

エクスポートルールのアクセスパラメータに指定されていないセキュリティタイプをク ライアントが使用している場合は、オプションを使用して、クライアントへのアクセス を拒否するか、クライアントを匿名ユーザIDにマッピングするかを選択できます none にアクセスパラメータを指定します。

クライアントは、別のセキュリティタイプで認証されているか、まったく認証されていない(セキュリティタ イプ AUTH\_NONE ) 場合に、アクセスパラメータで指定されていないセキュリティタイプを使用していると みなされます。デフォルトでは、クライアントはそのレベルへのアクセスを自動的に拒否されます。ただし、 オプションは追加できます none をアクセスパラメータに追加します。リストにないセキュリティ形式を使用 するクライアントは、拒否されずに匿名ユーザ ID にマッピングされます。。 -anon パラメータは、これ らのクライアントに割り当てるユーザIDを決定します。に指定されたユーザID -anon パラメータは、匿名ユ ーザに適していると思われる権限が設定されている有効なユーザである必要があります。

に有効な値 -anon パラメータの範囲はからです 0 終了: 65535。

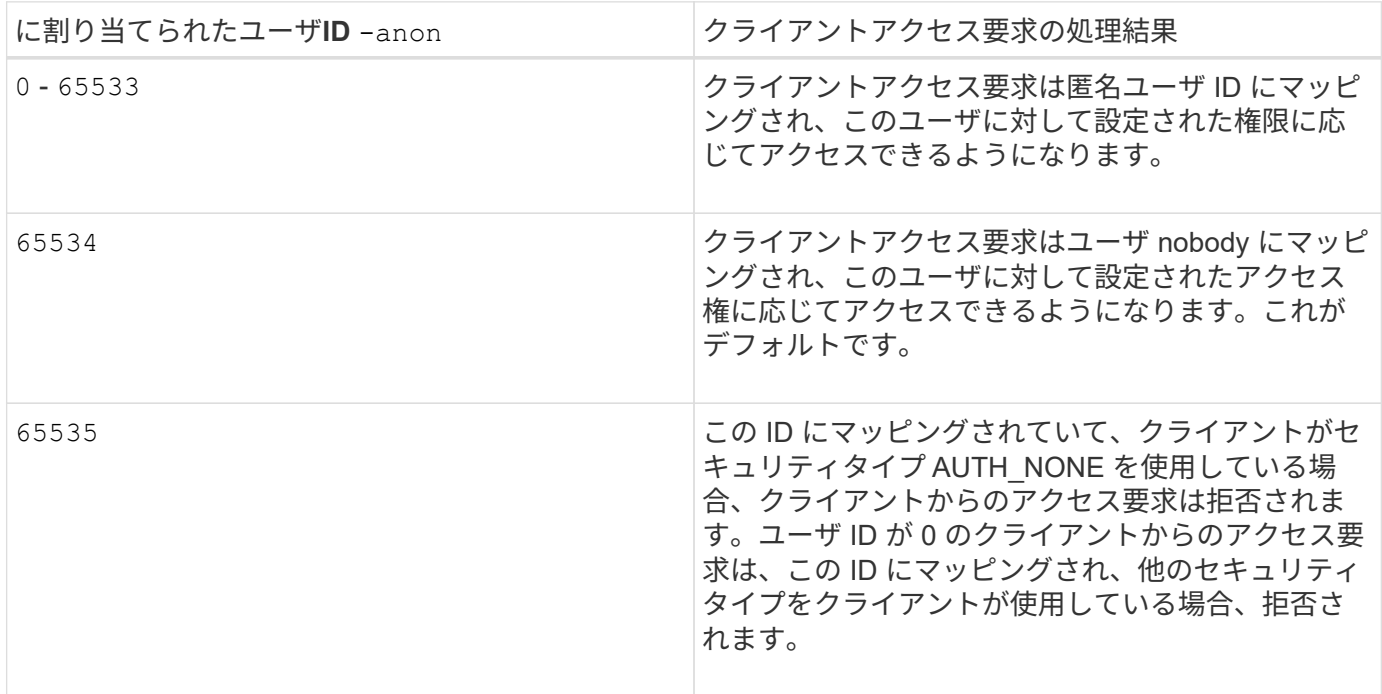

オプションを使用する場合 `none`では、最初に読み取り専用パラメータが処理されることを覚えておくこと が重要です。リストにないセキュリティタイプを使用するクライアントのエクスポートルールを設定する際 は、次のガイドラインを考慮してください。

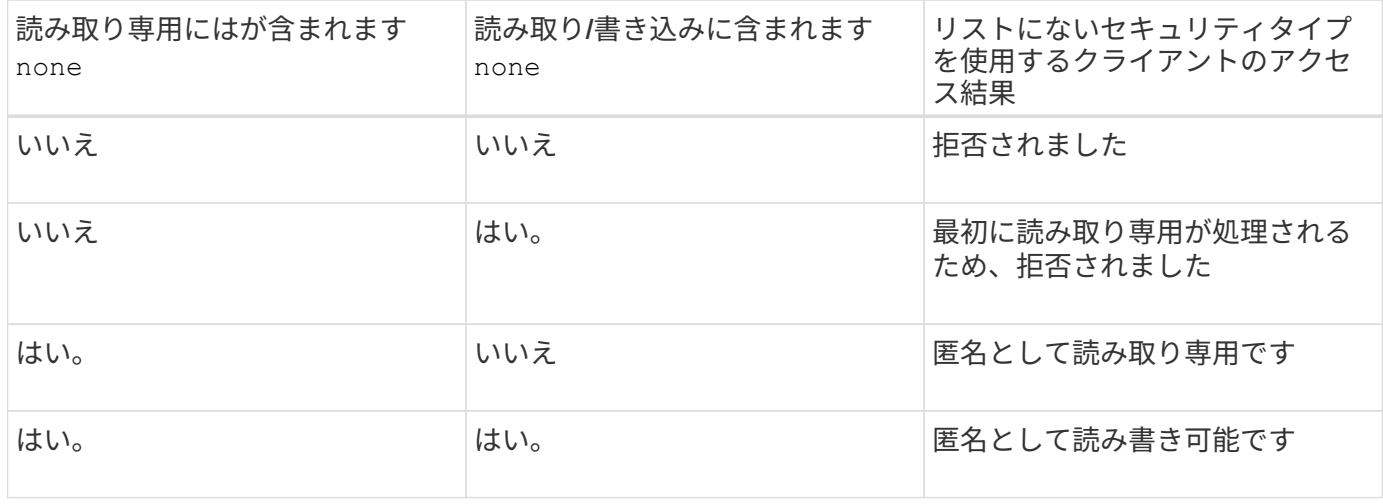

例

エクスポートポリシーに、次のパラメータが指定されたエクスポートルールが含まれています。

- -protocol nfs3
- -clientmatch 10.1.16.0/255.255.255.0
- -rorule sys,none
- -rwrule any
- $-$ anon 70

クライアント #1 は、 IP アドレスが 10.1.16.207 で、 NFSv3 プロトコルを使用してアクセス要求を送信し、 Kerberos v5 で認証されます。

クライアント #2 は、 IP アドレスが 10.1.16.211 で、 NFSv3 プロトコルを使用してアクセス要求を送信し、 AUTH\_SYS で認証されます。

クライアント #3 は、 IP アドレスが 10.1.16.234 で、 NFSv3 プロトコルを使用してアクセス要求を送信し、 認証は行われていません(セキュリティタイプ AUTH\_NONE )。

3 つすべてのクライアントで、クライアントアクセスプロトコルと IP アドレスは一致しています。読み取り 専用パラメータでは、読み取り専用アクセスが、 AUTH\_SYS で認証された、自身のユーザ ID を持つクライ アントに許可されています。読み取り専用パラメータでは、ユーザ ID が 70 の匿名ユーザとしての読み取り 専用アクセスが、他のセキュリティタイプを使用して認証されたクライアントに許可されています。読み取り / 書き込みパラメータでは、読み取り / 書き込みアクセスがすべてのセキュリティタイプに許可されています が、この場合は、読み取り専用ルールですでにフィルタされている環境クライアントのみが許可されます。

したがって、クライアント #1 とクライアント #3 は、ユーザ ID が 70 の匿名ユーザとしてのみ読み取り / 書 き込みアクセス権を取得します。クライアント #2 は、自身のユーザ ID で読み取り / 書き込みアクセス権を取 得します。

#### 例

エクスポートポリシーに、次のパラメータが指定されたエクスポートルールが含まれています。

- -protocol nfs3
- -clientmatch 10.1.16.0/255.255.255.0
- -rorule sys,none
- -rwrule none
- $-$ anon 70

クライアント #1 は、 IP アドレスが 10.1.16.207 で、 NFSv3 プロトコルを使用してアクセス要求を送信し、 Kerberos v5 で認証されます。

クライアント #2 は、 IP アドレスが 10.1.16.211 で、 NFSv3 プロトコルを使用してアクセス要求を送信し、 AUTH\_SYS で認証されます。

クライアント #3 は、 IP アドレスが 10.1.16.234 で、 NFSv3 プロトコルを使用してアクセス要求を送信し、 認証は行われていません(セキュリティタイプ AUTH\_NONE )。

3 つすべてのクライアントで、クライアントアクセスプロトコルと IP アドレスは一致しています。読み取り 専用パラメータでは、読み取り専用アクセスが、AUTH SYS で認証された、自身のユーザ ID を持つクライ アントに許可されています。読み取り専用パラメータでは、ユーザ ID が 70 の匿名ユーザとしての読み取り 専用アクセスが、他のセキュリティタイプを使用して認証されたクライアントに許可されています。読み取り / 書き込みパラメータでは、匿名ユーザとしてのみ読み取り / 書き込みアクセスが許可されています。

したがって、クライアント #1 とクライアント #3 は、ユーザ ID が 70 の匿名ユーザとしてのみ読み取り / 書 き込みアクセス権を取得します。クライアント #2 は、自身のユーザ ID で読み取り専用アクセス権を取得し ますが、読み取り / 書き込みアクセスは拒否されます。

### <span id="page-7-0"></span>セキュリティタイプによるクライアントアクセスレベルの決定 方法

クライアントの認証に使用されるセキュリティタイプは、エクスポートルールで特別な 役割を果たします。クライアントがボリュームまたは qtree にアクセスする際のレベル がセキュリティタイプによってどのように決定されるかについて理解しておく必要があ ります。

アクセスレベルには、次の 3 つがあります。

- 1. 読み取り専用です
- 2. 読み書き可能です
- 3. superuser (ユーザ ID が 0 のクライアントの場合)

セキュリティタイプに基づくアクセスレベルはこの順序で評価されるため、エクスポートルールでアクセスレ ベルパラメータを作成するときは、次のルールに従う必要があります。

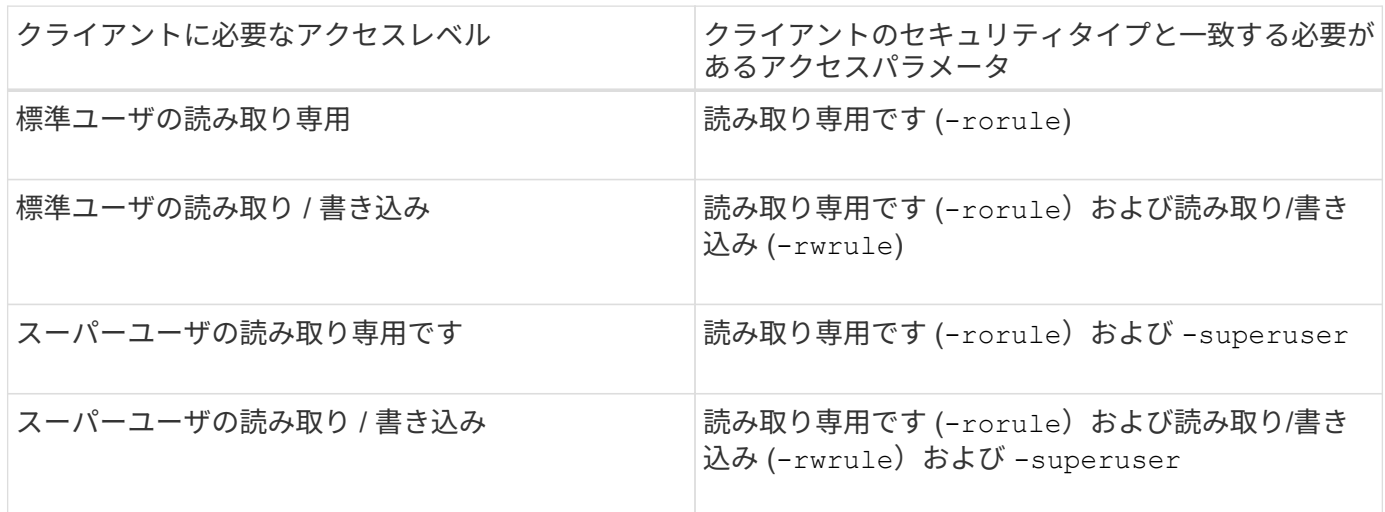

次に、これらの 3 つのアクセスパラメータのそれぞれで有効なセキュリティタイプを示します。

- any
- none
- never

このセキュリティタイプは、では使用できません -superuser パラメータ

- krb5
- krb5i
- krb5p
- ntlm
- sys

クライアントのセキュリティタイプを 3 つの各アクセスパラメータと照合したときの結果としては、次の 3 つが考えられます。

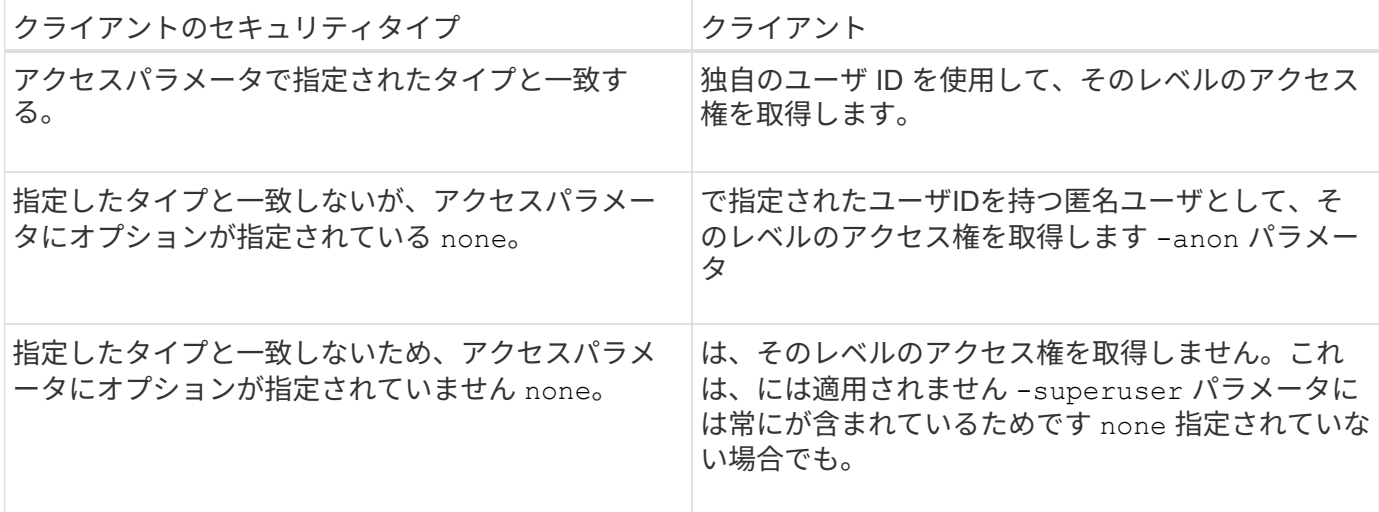

例

エクスポートポリシーに、次のパラメータが指定されたエクスポートルールが含まれています。

- -protocol nfs3
- -clientmatch 10.1.16.0/255.255.255.0
- -rorule any
- -rwrule sys,krb5
- -superuser krb5

クライアント #1 は、 IP アドレスが 10.1.16.207 、ユーザ ID が 0 で、 NFSv3 プロトコルを使用してアクセ ス要求を送信し、 Kerberos v5 で認証されます。

クライアント #2 は、 IP アドレスが 10.1.16.211 、ユーザ ID が 0 で、 NFSv3 プロトコルを使用してアクセ ス要求を送信し、 AUTH\_SYS で認証されます。

クライアント #3 は、 IP アドレスが 10.1.16.234 、ユーザ ID が 0 で、 NFSv3 プロトコルを使用してアクセ ス要求を送信し、認証は行われていません( AUTH\_NONE )。

3 つすべてのクライアントで、クライアントアクセスプロトコルと IP アドレスは一致しています。読み取り 専用パラメータでは、セキュリティタイプに関係なく、読み取り専用アクセスがすべてのクライアントに許可 されています。読み取り / 書き込みパラメータでは、読み取り / 書き込みアクセスが、 AUTH\_SYS または Kerberos v5 で認証された、自身のユーザ ID を持つクライアントに許可されています。スーパーユーザパラ メータでは、スーパーユーザアクセスが、 Kerberos v5 で認証された、ユーザ ID が 0 のクライアントに許可 されています。

したがって、クライアント #1 は、 3 つすべてのアクセスパラメータに一致するため、スーパーユーザの読み 取り / 書き込みアクセス権を取得します。クライアント #2 は、読み取り / 書き込みアクセス権を取得します が、スーパーユーザアクセス権は取得できません。クライアント #3 は、読み取り専用アクセス権を取得しま すが、スーパーユーザアクセス権は取得できません。

#### <span id="page-9-0"></span>スーパーユーザのアクセス要求を管理します

エクスポートポリシーを設定する際には、ストレージシステムがユーザ ID が 0 のクラ イアントアクセス要求をスーパーユーザとして受信し、それに応じてエクスポートルー ルを設定する場合に必要な処理を考慮する必要があります。

UNIX の世界では、ユーザ ID 0 のユーザがスーパーユーザと呼ばれ、通常は root と呼ばれます。このユーザ にはシステム上で無制限のアクセス権が与えられています。スーパーユーザ権限の使用は、システムやデータ セキュリティの侵害などのいくつかの理由によってリスクを伴う可能性があります。

デフォルトでは、 ONTAP はユーザ ID が 0 のクライアントを匿名ユーザにマッピングします。ただし、は指 定できます - superuser ユーザIDが0のクライアントの処理方法(セキュリティタイプに応じて)を決定す るエクスポートルールのパラメータ。で有効なオプションは次のとおりです -superuser パラメータ:

- any
- none

これは、を指定しない場合のデフォルト設定です -superuser パラメータ

- krb5
- ntlm
- sys

ユーザIDが0のクライアントは、に応じて2つの方法で処理されます -superuser パラメータ設定:

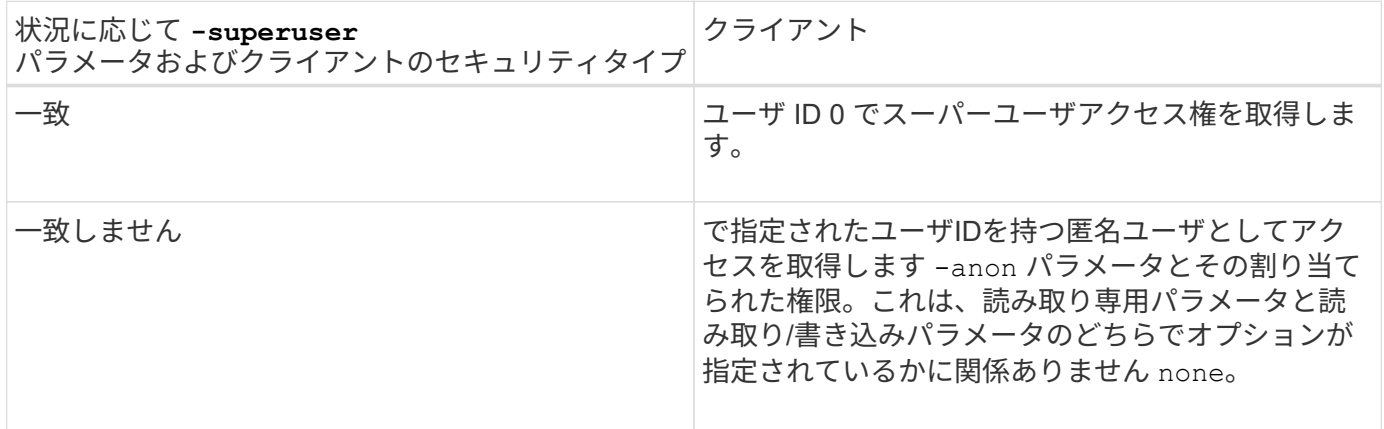

クライアントがNTFSセキュリティ形式およびのボリュームにアクセスするためにユーザID 0を提示する場合 -superuser パラメータはに設定されます `none`ONTAP では、匿名ユーザがネームマッピングを使用して適 切なクレデンシャルを取得します。

例

エクスポートポリシーに、次のパラメータが指定されたエクスポートルールが含まれています。

- -protocol nfs3
- -clientmatch 10.1.16.0/255.255.255.0
- -rorule any
- -rwrule krb5,ntlm
- $-$ anon 127

クライアント#1は、IPアドレスが10.1.16.207、ユーザIDが746で、NFSv3プロトコルを使用してアクセス要求 を送信し、Kerberos v5で認証されます。

クライアント #2 は、 IP アドレスが 10.1.16.211 、ユーザ ID が 0 で、 NFSv3 プロトコルを使用してアクセ ス要求を送信し、 AUTH\_SYS で認証されます。

両方のクライアントで、クライアントアクセスプロトコルと IP アドレスは一致しています。読み取り専用パ ラメータでは、認証に使用するセキュリティタイプに関係なく、読み取り専用アクセスがすべてのクライアン トに許可されています。ただし、読み取り / 書き込みアクセス権を取得するのはクライアント #1 だけです。 これは、認証に承認されたセキュリティタイプ Kerberos v5 を使用したためです。

クライアント #2 は、スーパーユーザアクセス権を取得できません。代わりに、が原因で匿名にマッピングさ れます -superuser パラメータが指定されていません。つまり、デフォルトはです none ユーザID 0を匿名 に自動的にマッピングします。また、クライアント #2 はセキュリティタイプが読み取り / 書き込みパラメー タと一致しなかったため、読み取り専用アクセス権のみを取得します。

例

エクスポートポリシーに、次のパラメータが指定されたエクスポートルールが含まれています。

- -protocol nfs3
- -clientmatch 10.1.16.0/255.255.255.0
- -rorule any
- -rwrule krb5,ntlm
- -superuser krb5
- $-$ anon 0

クライアント #1 は、 IP アドレスが 10.1.16.207 、ユーザ ID が 0 で、 NFSv3 プロトコルを使用してアクセ ス要求を送信し、 Kerberos v5 で認証されます。

クライアント #2 は、 IP アドレスが 10.1.16.211 、ユーザ ID が 0 で、 NFSv3 プロトコルを使用してアクセ ス要求を送信し、 AUTH\_SYS で認証されます。

両方のクライアントで、クライアントアクセスプロトコルと IP アドレスは一致しています。読み取り専用パ ラメータでは、認証に使用するセキュリティタイプに関係なく、読み取り専用アクセスがすべてのクライアン トに許可されています。ただし、読み取り / 書き込みアクセス権を取得するのはクライアント #1 だけです。 これは、認証に承認されたセキュリティタイプ Kerberos v5 を使用したためです。クライアント #2 は読み取 り / 書き込みアクセス権を取得できません。

このエクスポートルールでは、ユーザ ID が 0 のクライアントにスーパーユーザアクセスが許可されていま す。クライアント#1は、読み取り専用およびのユーザIDおよびセキュリティタイプと一致するため、スーパ ーユーザアクセスを取得します -superuser パラメータクライアント#2のセキュリティタイプが読み取り/書 き込みパラメータまたはと一致しないため、読み取り/書き込みアクセス権もスーパーユーザアクセス権も取 得されません -superuser パラメータ代わりに、クライアント #2 は匿名ユーザにマッピングされます。こ の場合、ユーザ ID は 0 です。

### <span id="page-11-0"></span>**ONTAP** でのエクスポートポリシーキャッシュの使用方法

システムパフォーマンスを向上するために、 ONTAP はローカルキャッシュを使用して ホスト名やネットグループなどの情報を格納します。これにより、 ONTAP は外部ソー スから情報を取得するよりも迅速にエクスポートポリシールールを処理できます。キャ ッシュとは何か、またキャッシュによって何が行われるのかを理解すると、クライアン トアクセスに関する問題のトラブルシューティングに役立ちます。

NFS エクスポートへのクライアントアクセスを制御するには、エクスポートポリシーを設定します。各エク スポートポリシーにはルールが含まれており、各ルールにはアクセスを要求しているクライアントに対するマ ッチングを行うパラメータが含まれています。これらのパラメータの一部では、ドメイン名、ホスト名、ネッ トグループなどのオブジェクトを解決するために ONTAP が DNS サーバや NIS サーバのような外部ソースと 通信する必要があります。

外部ソースとの通信には少し時間がかかります。パフォーマンスを向上させるために、 ONTAP は、各ノード 上の複数のキャッシュに情報をローカルに格納して、エクスポートポリシールールオブジェクトの解決にかか る時間を短縮します。

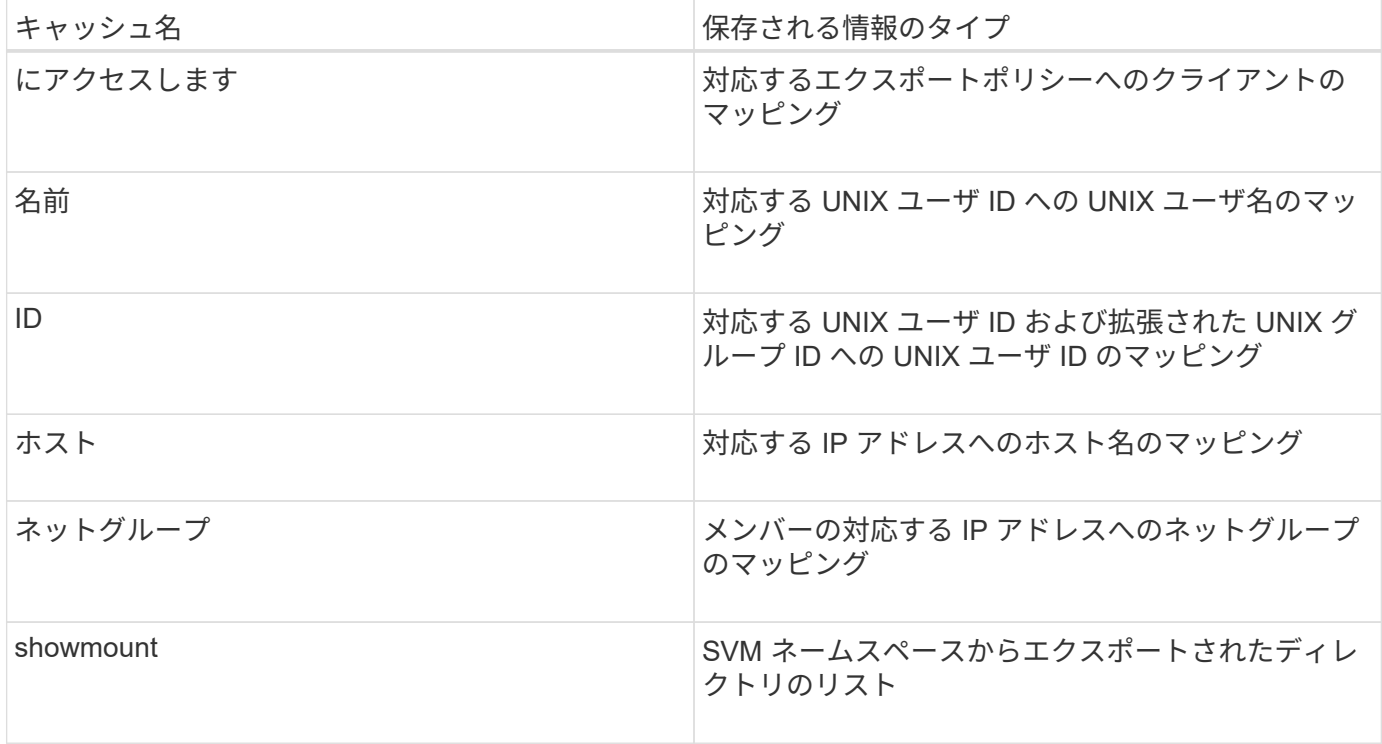

ONTAP が外部ネームサーバ上の情報を取得してローカルに格納したあとに、環境内の外部ネームサーバ上の 情報を変更すると、キャッシュ内の情報が古くなる可能性があります。ONTAP は一定期間の経過後に自動的 にキャッシュを更新しますが、有効期限や更新の時期およびアルゴリズムはキャッシュごとに異なります。

キャッシュに古くなった情報が含まれる理由としてもう 1 つ考えられるのは、 ONTAP がキャッシュされた情 報の更新を試みたにもかかわらずネームサーバと通信しようとしてエラーが発生した場合です。この場合、 ONTAP は、クライアントの中断を避けるために現在ローカルキャッシュに格納されている情報を引き続き使 用します。

その結果、成功することが想定されるクライアントアクセス要求が失敗し、エラーとなることが想定されるク ライアントアクセス要求が成功する可能性があります。クライアントアクセスに関するこのような問題のトラ ブルシューティング時には、エクスポートポリシーキャッシュの一部を表示したり、手動でフラッシュしたり

#### <span id="page-12-0"></span>アクセスキャッシュの仕組み

ONTAP は、アクセスキャッシュを使用して、ボリュームまたは qtree へのクライアント アクセス処理に対するエクスポートポリシールール評価の結果を格納します。これによ り、クライアントから I/O 要求が送信されるたびにエクスポートポリシールール評価の 処理を行う場合よりも、アクセスキャッシュから情報をはるかに短時間で取得できるた め、パフォーマンスが向上します。

NFS クライアントがボリュームまたは qtree 上のデータにアクセスするための I/O 要求を送信するたびに、 ONTAP はそれぞれの I/O 要求を評価して、その I/O 要求を許可するか拒否するかを決定する必要がありま す。この評価には、そのボリュームまたは qtree に関連付けられているすべてのエクスポートポリシールール のチェックが伴います。ボリュームまたは qtree へのパスが 1 つ以上のジャンクションポイントと交差してい る場合は、そのパスに付随する複数のエクスポートポリシーに対してこのチェックの実行が必要になる可能性 があります。

なお、この評価は、最初のマウント要求についてだけでなく、読み取り、書き込み、リスト、コピーなどの処 理を行う NFS クライアントから送信されたすべての I/O 要求について行われます。

ONTAP が適用可能なエクスポートポリシールールを特定して要求を許可するか拒否するかを決定すると、 ONTAP はその情報を格納するためのエントリをアクセスキャッシュ内に作成します。

NFS クライアントが I/O 要求を送信すると、 ONTAP は、そのクライアントの IP アドレス、 SVM の ID 、タ ーゲットボリュームまたは qtree に関連付けられているエクスポートポリシーを記録したうえで、まずアクセ スキャッシュをチェックして一致するエントリがないか確認します。一致するエントリがアクセスキャッシュ 内に存在する場合、 ONTAP はそこに格納されている情報を使用して、 I/O 要求を許可または拒否します。一 致するエントリが存在しない場合、 ONTAP は先ほど述べたすべての適用可能なポリシールールを評価する通 常の処理を行います。

アクティブに使用されていないアクセスキャッシュエントリは更新されません。これにより、外部ネームサー バとの無駄な通信が削減されます。

アクセスキャッシュからの情報の取得は、 I/O 要求のたびにエクスポートポリシールールを評価する全体的な 処理よりもずっと高速です。そのため、アクセスキャッシュを使用すると、クライアントアクセスチェックの オーバーヘッドが軽減され、パフォーマンスが大幅に向上します。

#### <span id="page-12-1"></span>アクセスキャッシュパラメータの仕組み

アクセスキャッシュ内のエントリの更新期間を制御するパラメータがいくつかありま す。これらのパラメータの仕組みを理解すると、各パラメータを変更してアクセスキャ ッシュを調整し、パフォーマンスと格納される情報の鮮度のバランスを取ることができ ます。

アクセスキャッシュには、ボリュームまたは qtree へのアクセスを試みるクライアントに適用される 1 つ以上 のエクスポートルールで構成されるエントリが格納されます。これらのエントリは、一定期間格納されたあ と、更新されます。更新時間はアクセスキャッシュパラメータによって決定され、アクセスキャッシュエント リのタイプによって異なります。

アクセスキャッシュパラメータは、個々の SVM に対して指定できます。これにより、 SVM のアクセス要件

に応じてパラメータを変更できます。アクティブに使用されていないアクセスキャッシュエントリは更新され ないため、外部ネームサーバとの無駄な通信が削減されます。

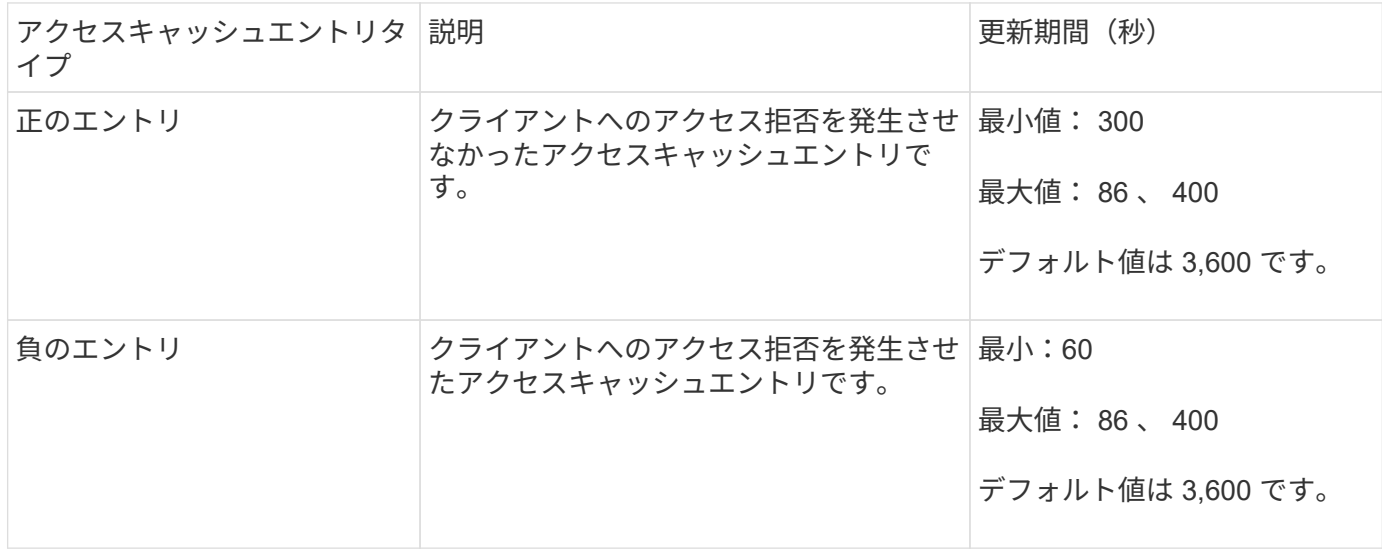

例

NFS クライアントがクラスタ上のボリュームへのアクセスを試みます。ONTAP は、エクスポートポリシール ールに対するクライアントのマッチングを行い、クライアントがエクスポートポリシールール設定に基づいて アクセスを行っていると判断します。ONTAP はエクスポートポリシールールを正のエントリとしてアクセス キャッシュに格納します。デフォルトでは、 ONTAP は、この正のエントリを 1 時間 (3 、 600 秒) アクセ スキャッシュ内に保持したあと、情報を最新の状態にするためにこのエントリを自動的に更新します。

アクセスキャッシュが不必要にいっぱいになるのを防ぐために、クライアントアクセスの特定の期間使用され ていない既存のアクセスキャッシュエントリをクリアするための追加のパラメータがあります。これ -harvest-timeout パラメータの有効範囲は60~2、592、000秒で、デフォルト設定は86、400秒です。

#### <span id="page-13-0"></span>**qtree** からエクスポートポリシーを削除する

qtree に割り当てられている特定のエクスポートポリシーが不要になった場合は、代わり に格納先ボリュームのエクスポートポリシーを継承するように qtree を変更すること で、エクスポートポリシーを削除できます。これは、を使用して実行できます volume qtree modify コマンドにを指定します -export-policy パラメータと空の名前文字 列("")。

手順

1. qtree からエクスポートポリシーを削除するには、次のコマンドを入力します。

volume qtree modify -vserver vserver name -qtree-path /vol/volume\_name/qtree\_name -export-policy ""

2. qtree が適切に変更されたことを確認します。

volume qtree show -qtree qtree\_name -fields export-policy

### <span id="page-14-0"></span>**qtree** ファイル操作の **qtree ID** を検証します

ONTAP では、オプションで qtree ID の検証を追加で実行できます。この検証により、 クライアントのファイル処理要求で有効な qtree ID が使用されるとともに、クライアン トによるファイルの移動が同じ qtree 内でのみ行えるようになります。この検証を有効 または無効にするには、を変更します -validate-qtree-export パラメータこのパ ラメータはデフォルトで有効になっています。

このタスクについて

このパラメータは、 Storage Virtual Machine ( SVM ) 上の 1 つ以上の gtree にエクスポートポリシーを直接 割り当てている場合にのみ有効です。

手順

1. 権限レベルを advanced に設定します。

set -privilege advanced

2. 次のいずれかを実行します。

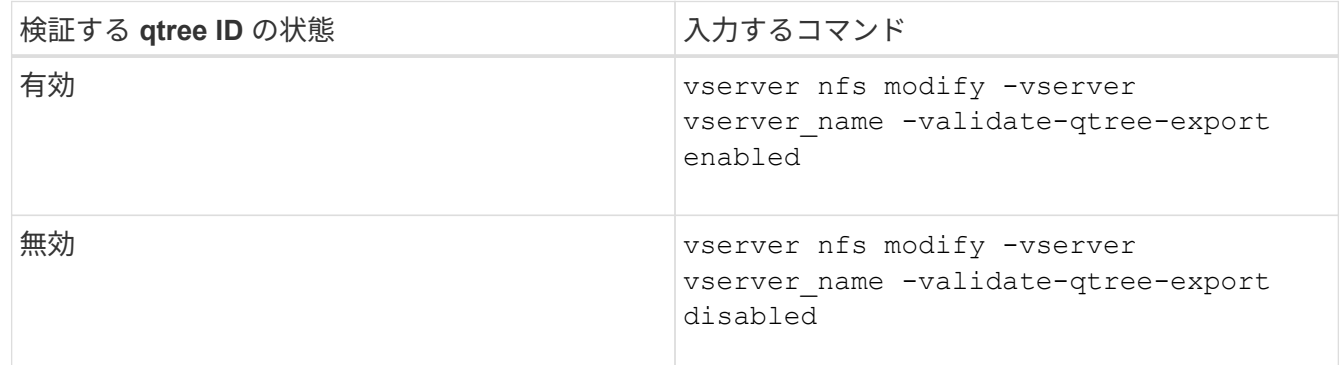

3. admin 権限レベルに戻ります。

set -privilege admin

### <span id="page-14-1"></span>**FlexVol** のエクスポートポリシーの制限とネストされたジャン クション

上位レベルのジャンクションでネストされたジャンクションよりも制限が厳しいエクス ポートポリシーを設定した場合は、下位レベルのジャンクションへのアクセスに失敗す る可能性があります。

上位レベルのジャンクションには下位レベルのジャンクションよりも制限が厳しくないエクスポートポリシー を設定するようにしてください。

Copyright © 2024 NetApp, Inc. All Rights Reserved. Printed in the U.S.このドキュメントは著作権によって保 護されています。著作権所有者の書面による事前承諾がある場合を除き、画像媒体、電子媒体、および写真複 写、記録媒体、テープ媒体、電子検索システムへの組み込みを含む機械媒体など、いかなる形式および方法に よる複製も禁止します。

ネットアップの著作物から派生したソフトウェアは、次に示す使用許諾条項および免責条項の対象となりま す。

このソフトウェアは、ネットアップによって「現状のまま」提供されています。ネットアップは明示的な保 証、または商品性および特定目的に対する適合性の暗示的保証を含み、かつこれに限定されないいかなる暗示 的な保証も行いません。ネットアップは、代替品または代替サービスの調達、使用不能、データ損失、利益損 失、業務中断を含み、かつこれに限定されない、このソフトウェアの使用により生じたすべての直接的損害、 間接的損害、偶発的損害、特別損害、懲罰的損害、必然的損害の発生に対して、損失の発生の可能性が通知さ れていたとしても、その発生理由、根拠とする責任論、契約の有無、厳格責任、不法行為(過失またはそうで ない場合を含む)にかかわらず、一切の責任を負いません。

ネットアップは、ここに記載されているすべての製品に対する変更を随時、予告なく行う権利を保有します。 ネットアップによる明示的な書面による合意がある場合を除き、ここに記載されている製品の使用により生じ る責任および義務に対して、ネットアップは責任を負いません。この製品の使用または購入は、ネットアップ の特許権、商標権、または他の知的所有権に基づくライセンスの供与とはみなされません。

このマニュアルに記載されている製品は、1つ以上の米国特許、その他の国の特許、および出願中の特許によ って保護されている場合があります。

権利の制限について:政府による使用、複製、開示は、DFARS 252.227-7013(2014年2月)およびFAR 5252.227-19(2007年12月)のRights in Technical Data -Noncommercial Items(技術データ - 非商用品目に関 する諸権利)条項の(b)(3)項、に規定された制限が適用されます。

本書に含まれるデータは商用製品および / または商用サービス(FAR 2.101の定義に基づく)に関係し、デー タの所有権はNetApp, Inc.にあります。本契約に基づき提供されるすべてのネットアップの技術データおよび コンピュータ ソフトウェアは、商用目的であり、私費のみで開発されたものです。米国政府は本データに対 し、非独占的かつ移転およびサブライセンス不可で、全世界を対象とする取り消し不能の制限付き使用権を有 し、本データの提供の根拠となった米国政府契約に関連し、当該契約の裏付けとする場合にのみ本データを使 用できます。前述の場合を除き、NetApp, Inc.の書面による許可を事前に得ることなく、本データを使用、開 示、転載、改変するほか、上演または展示することはできません。国防総省にかかる米国政府のデータ使用権 については、DFARS 252.227-7015(b)項(2014年2月)で定められた権利のみが認められます。

#### 商標に関する情報

NetApp、NetAppのロゴ、<http://www.netapp.com/TM>に記載されているマークは、NetApp, Inc.の商標です。そ の他の会社名と製品名は、それを所有する各社の商標である場合があります。